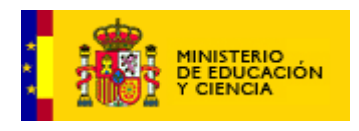

# Unidad didáctica del 3er ciclo de Primaria El castillo encantado

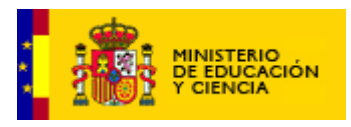

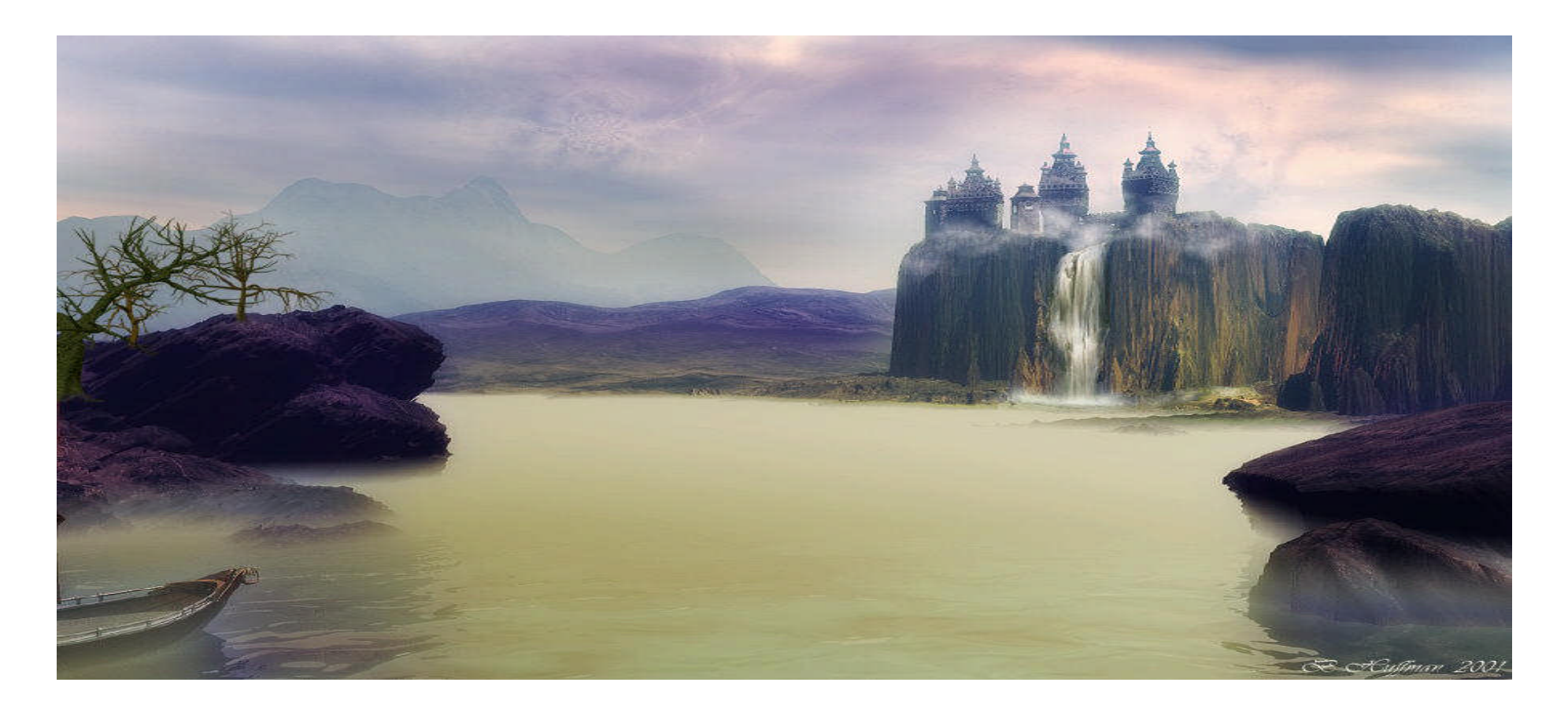

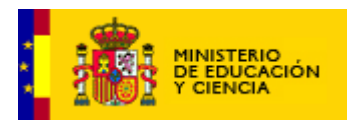

## **Contenidos:**

 Comprensión y fluidez lectora. Entonación adecuada.

 Estrategias y normas para la comunicación: simulaciones de participación. Respeto al turno de palabra. Comprensión y expresión de mensajes verbales y no verbales. Respeto por las experiencias, ideas, opiniones y conocimientos del interlocutor.

 Clases de palabras: nombre, verbo, adjetivo, preposición, adverbio, conjunción, pronombres, artículos, interjecciones**.**

 Normas y estrategias para la producción de textos. Valoración y uso de las normas ortográficas básicas. Uso de los signos de puntuación y acentuación de monosílabos, interrogativos y exclamativos.

#### **Las locuciones de Perla irán acompañadas, por razones de accesibilidad, de un texto explicativo que resume la intervención de la niña**

En la barra de herramientas inferior se colocarán los siguientes botones: inicio (nos llevará a la primera escena) avance, retroceso, altavoz para silenciar las locuciones e impresora (en la actividad del diploma). Las imágenes que se utilizarán serán los mismos que los empleados en el resto de unidades del tercer ciclo.

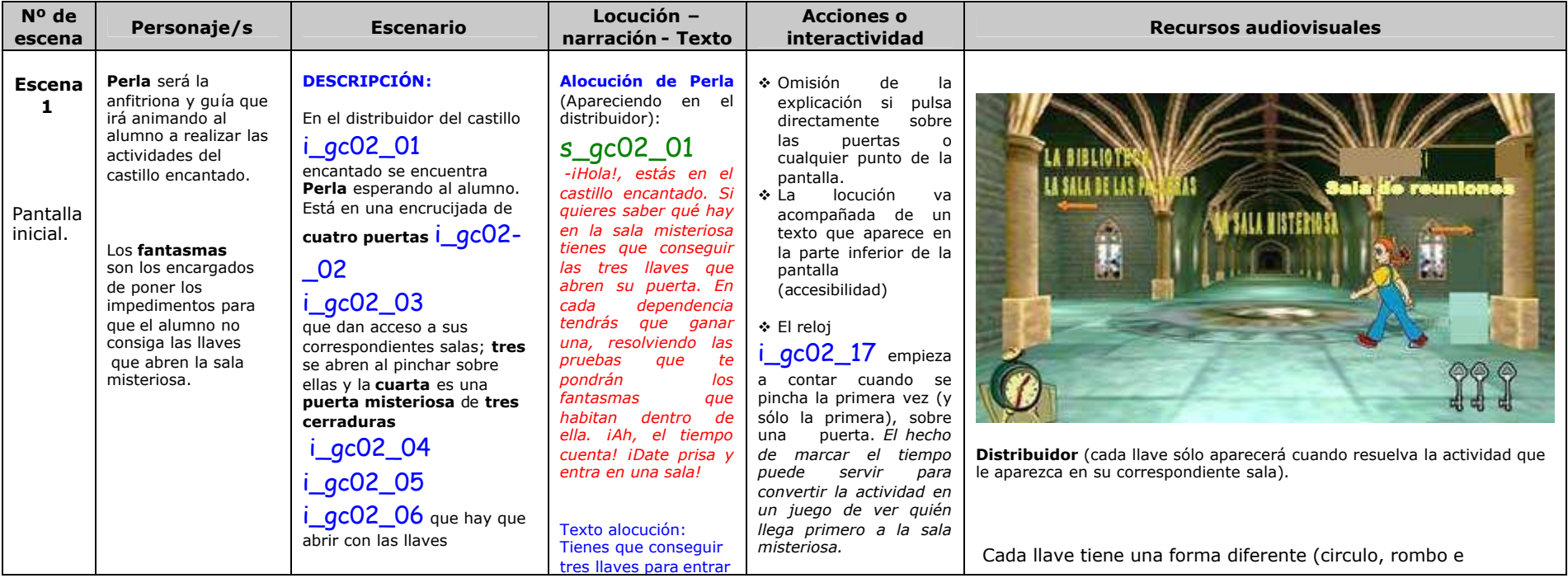

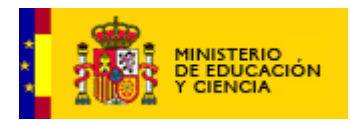

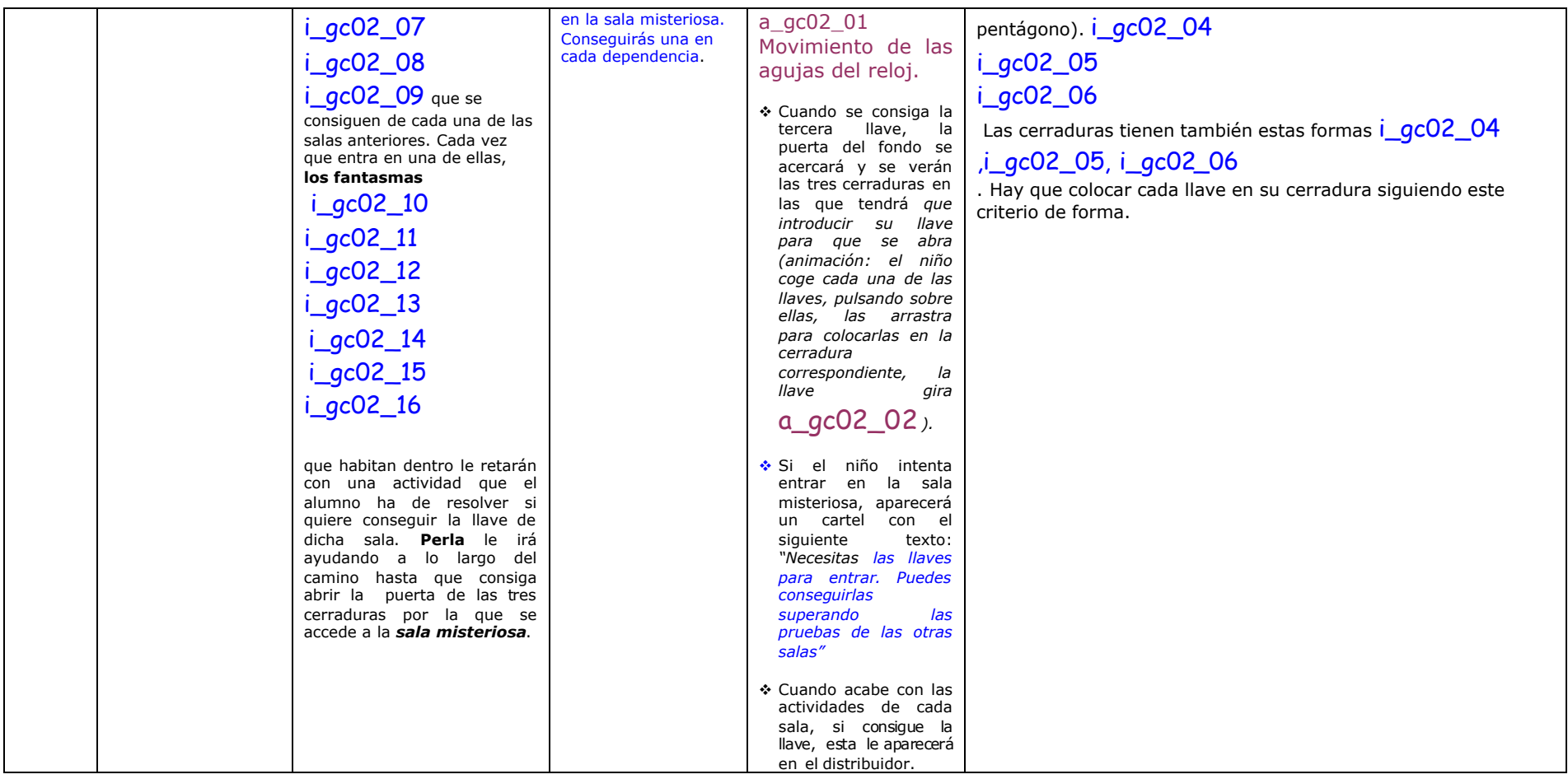

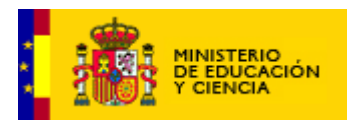

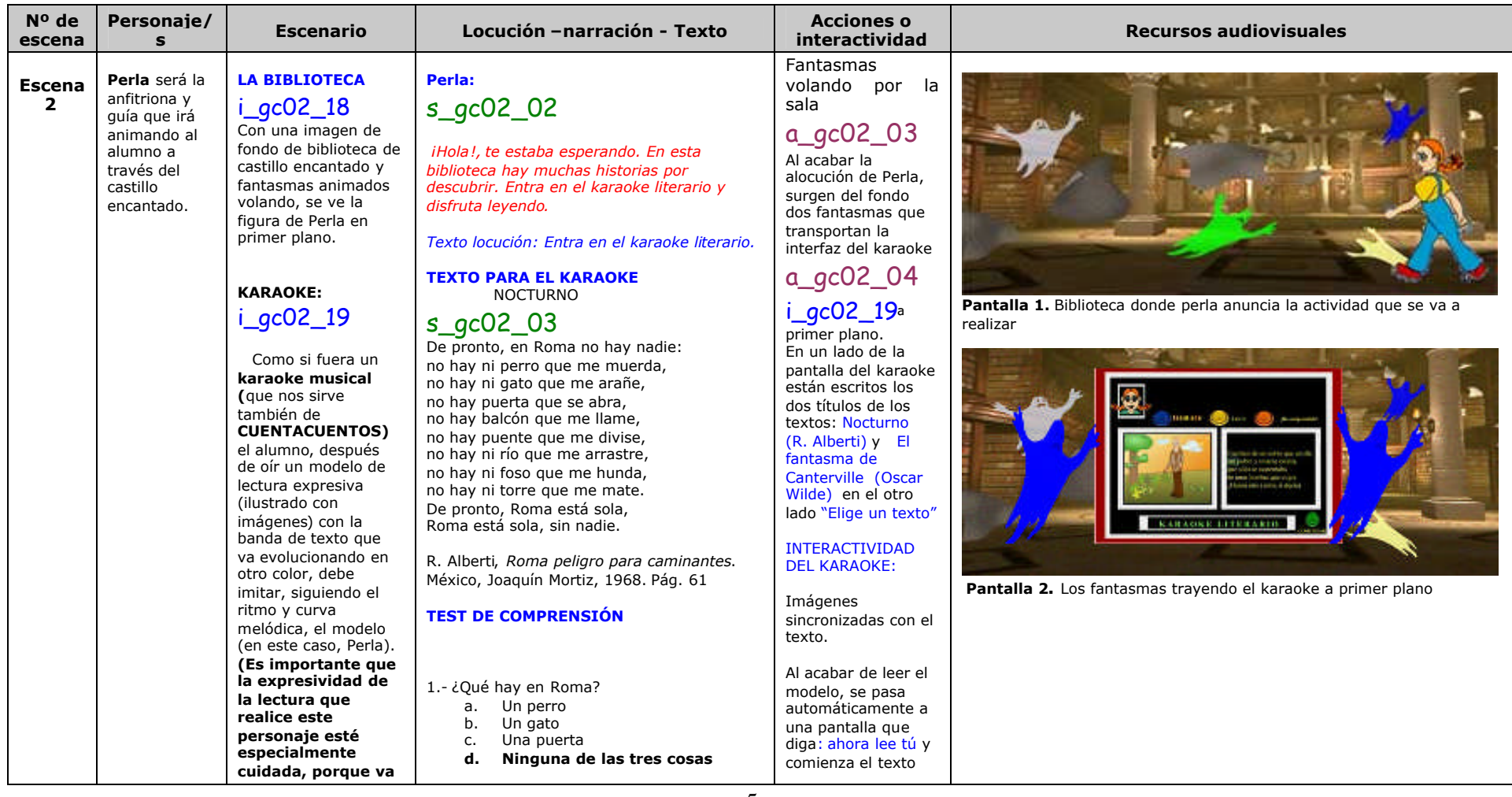

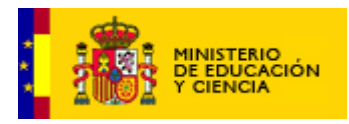

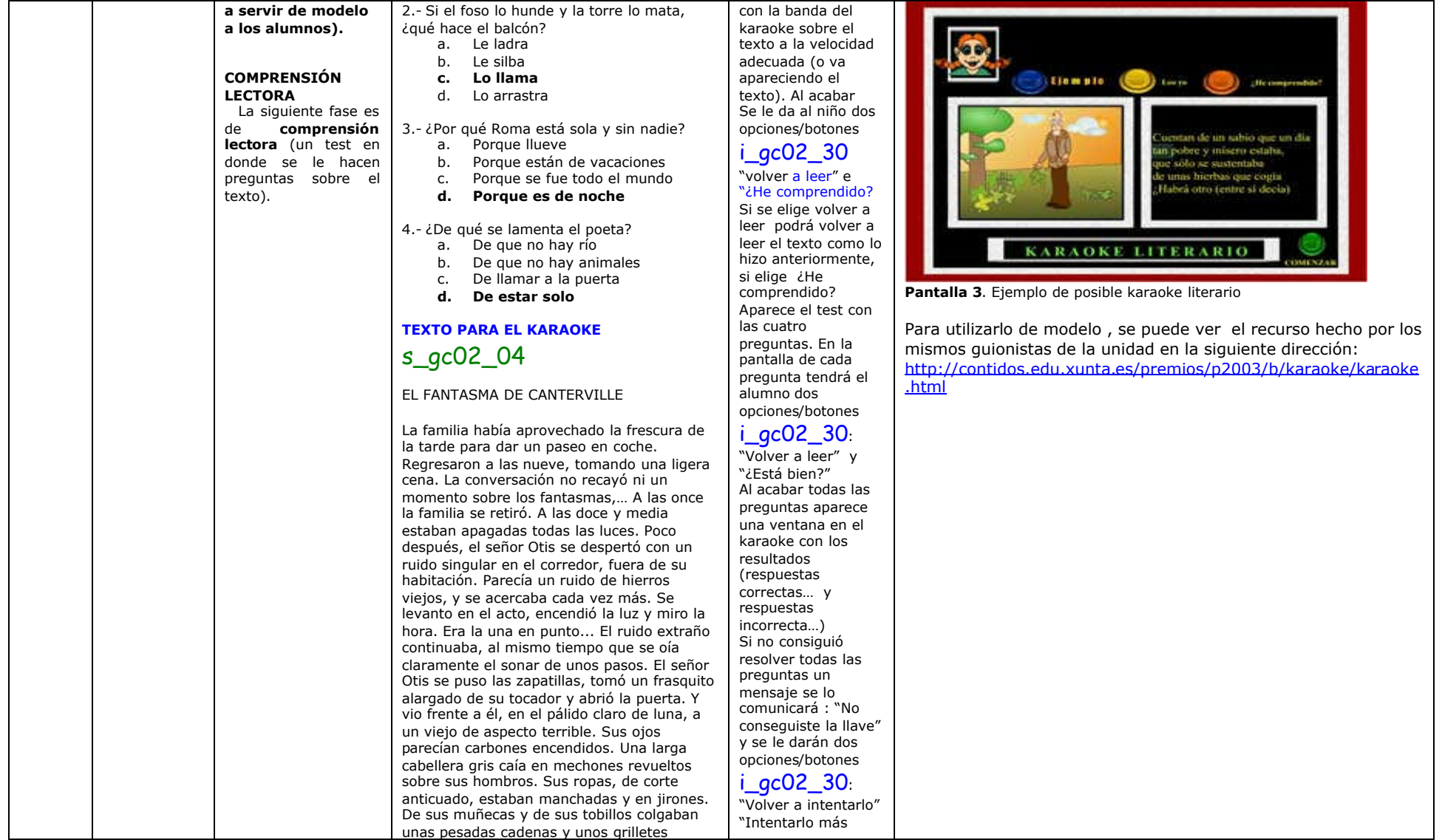

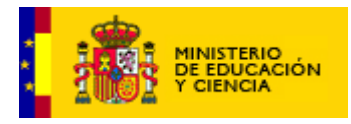

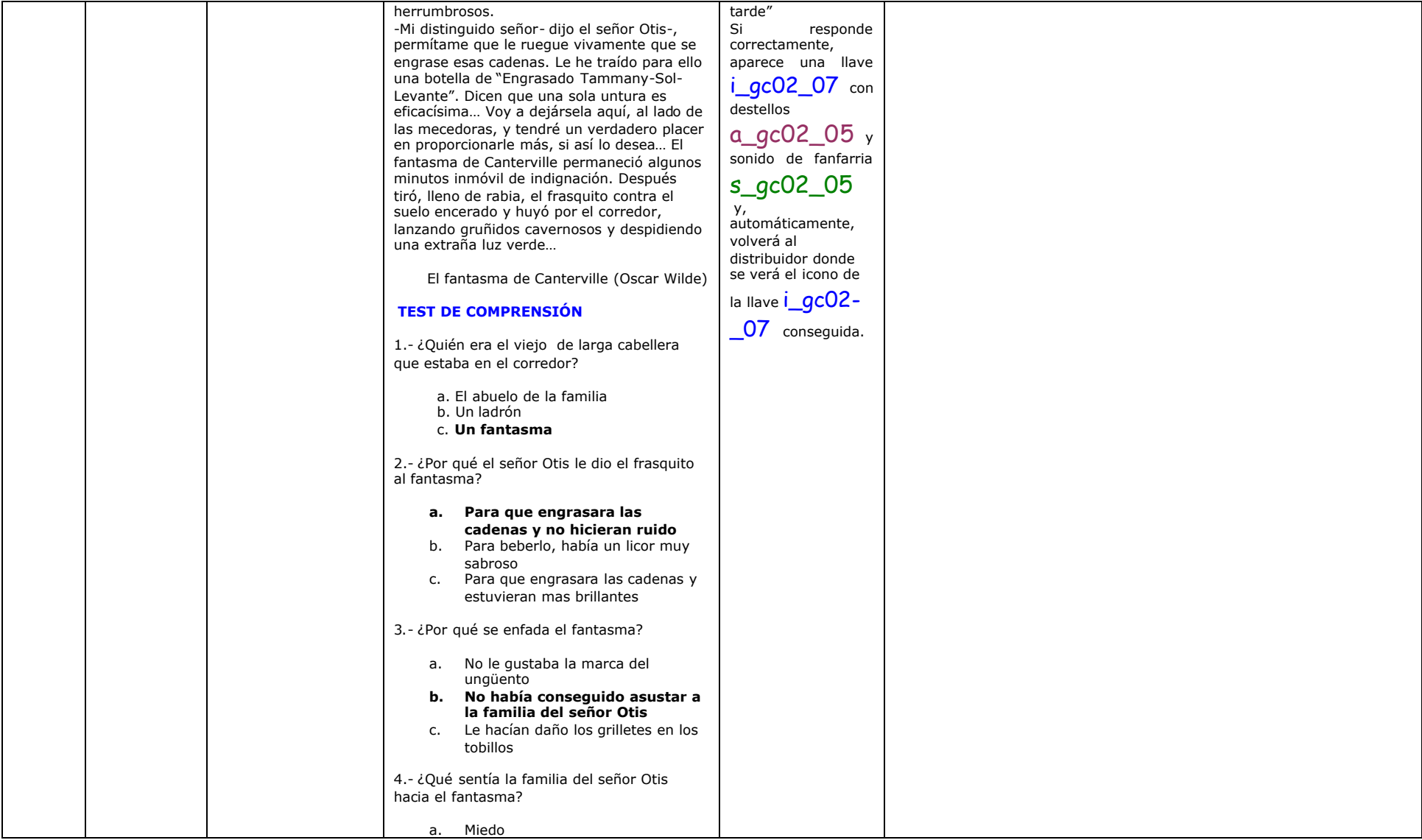

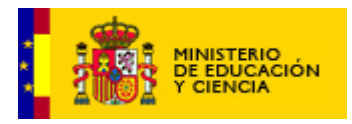

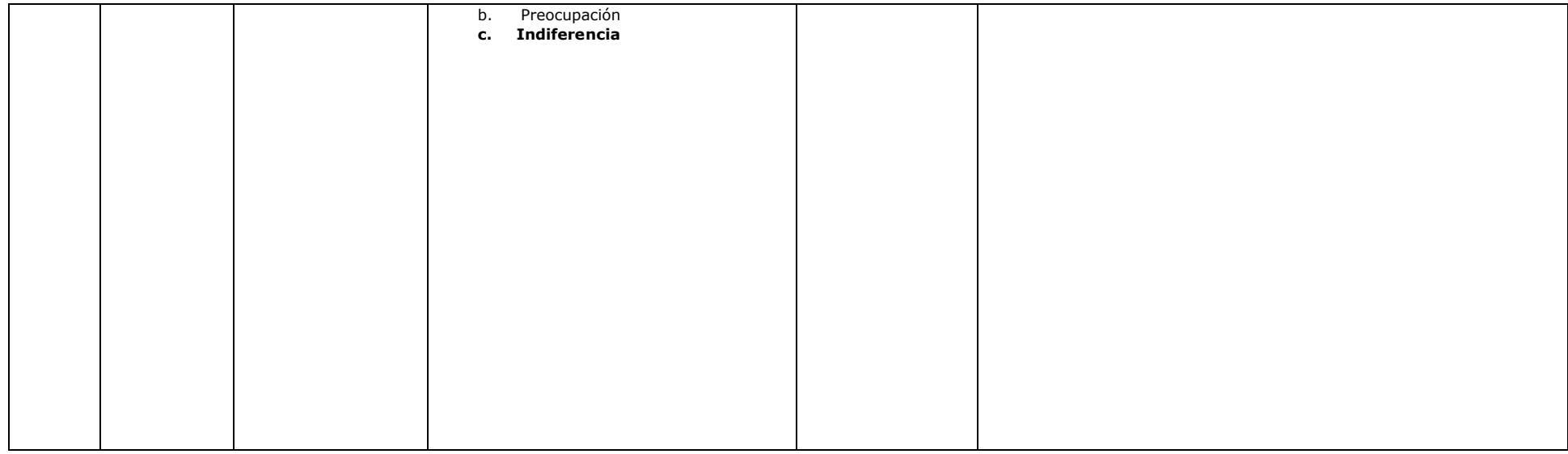

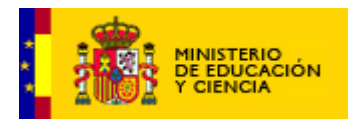

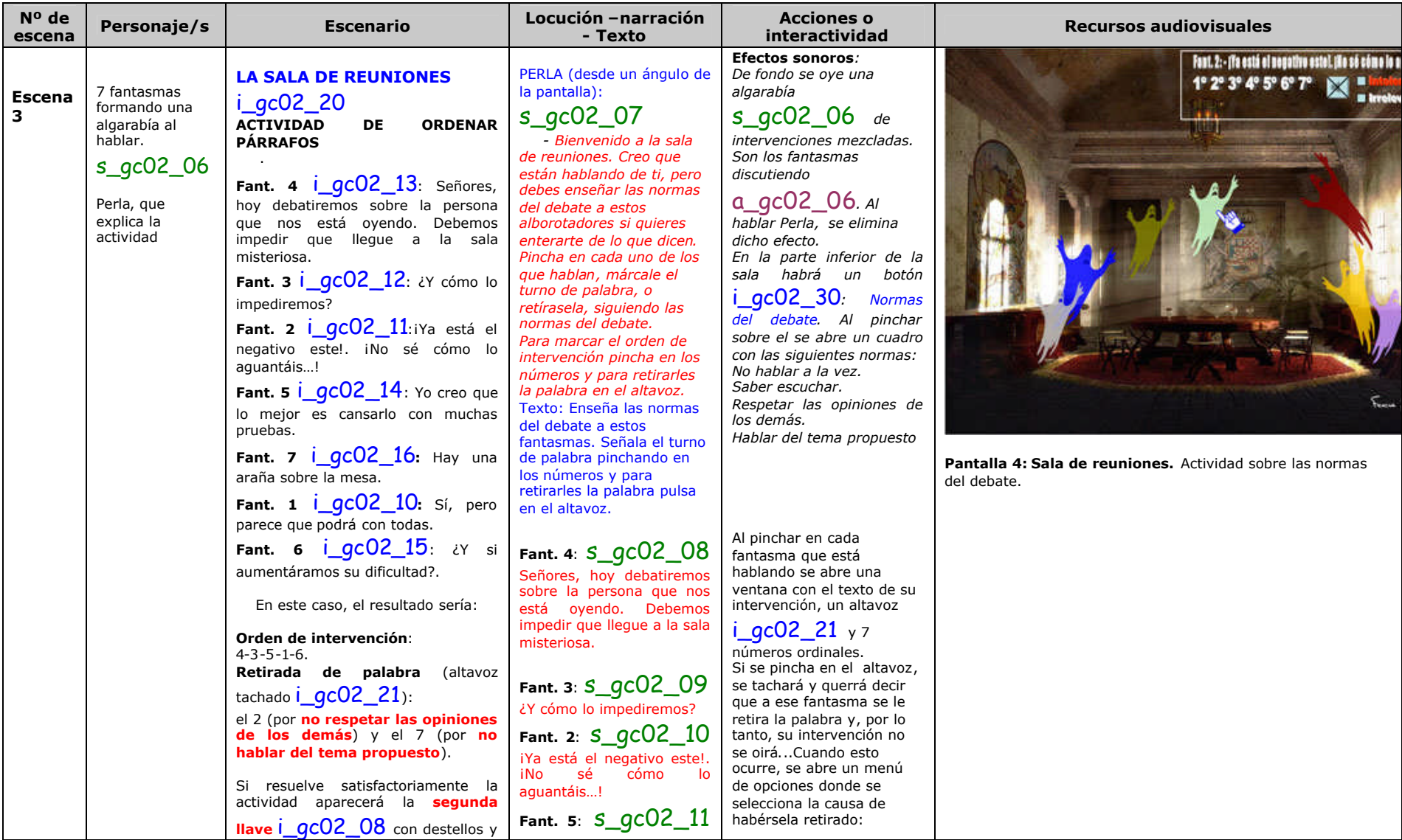

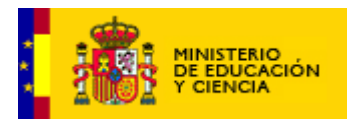

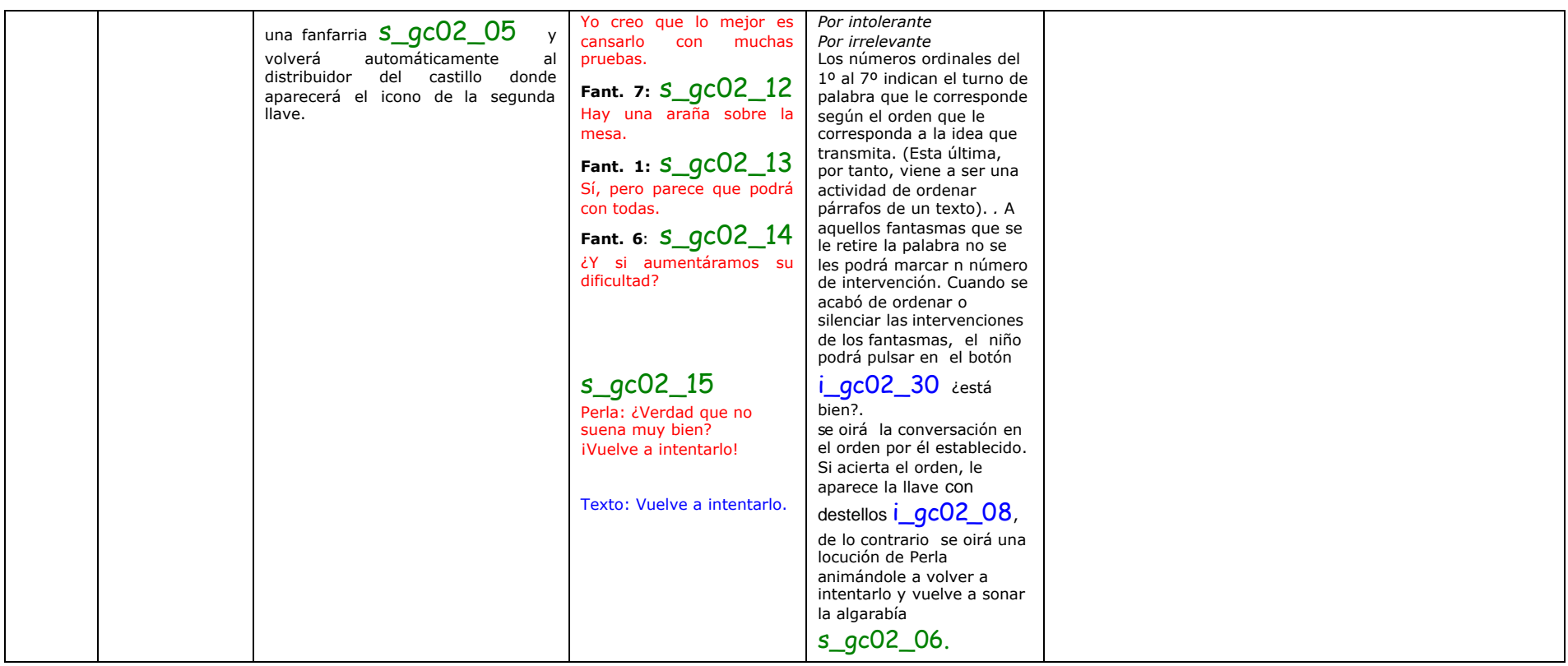

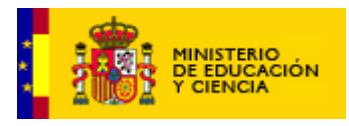

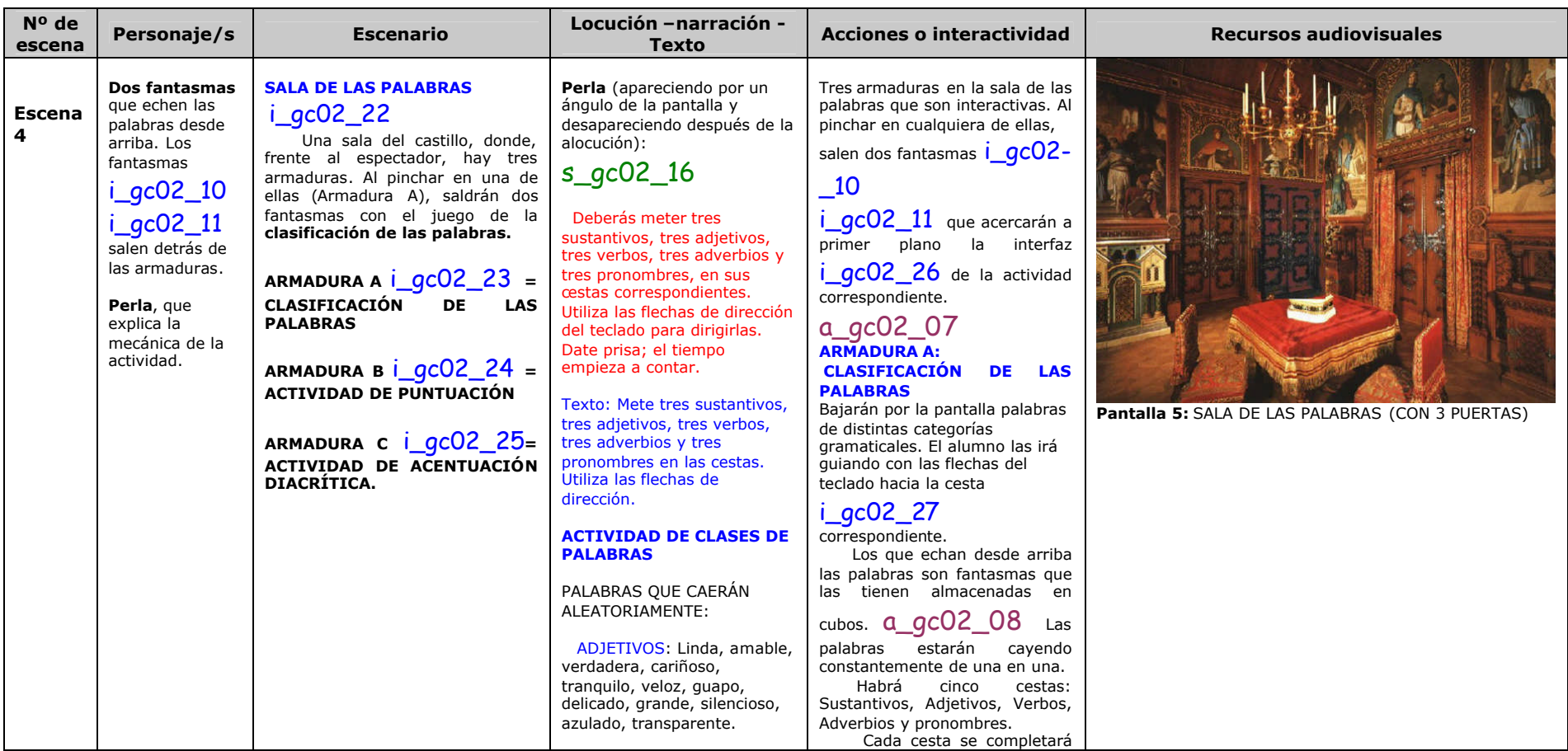

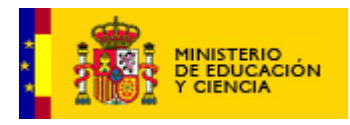

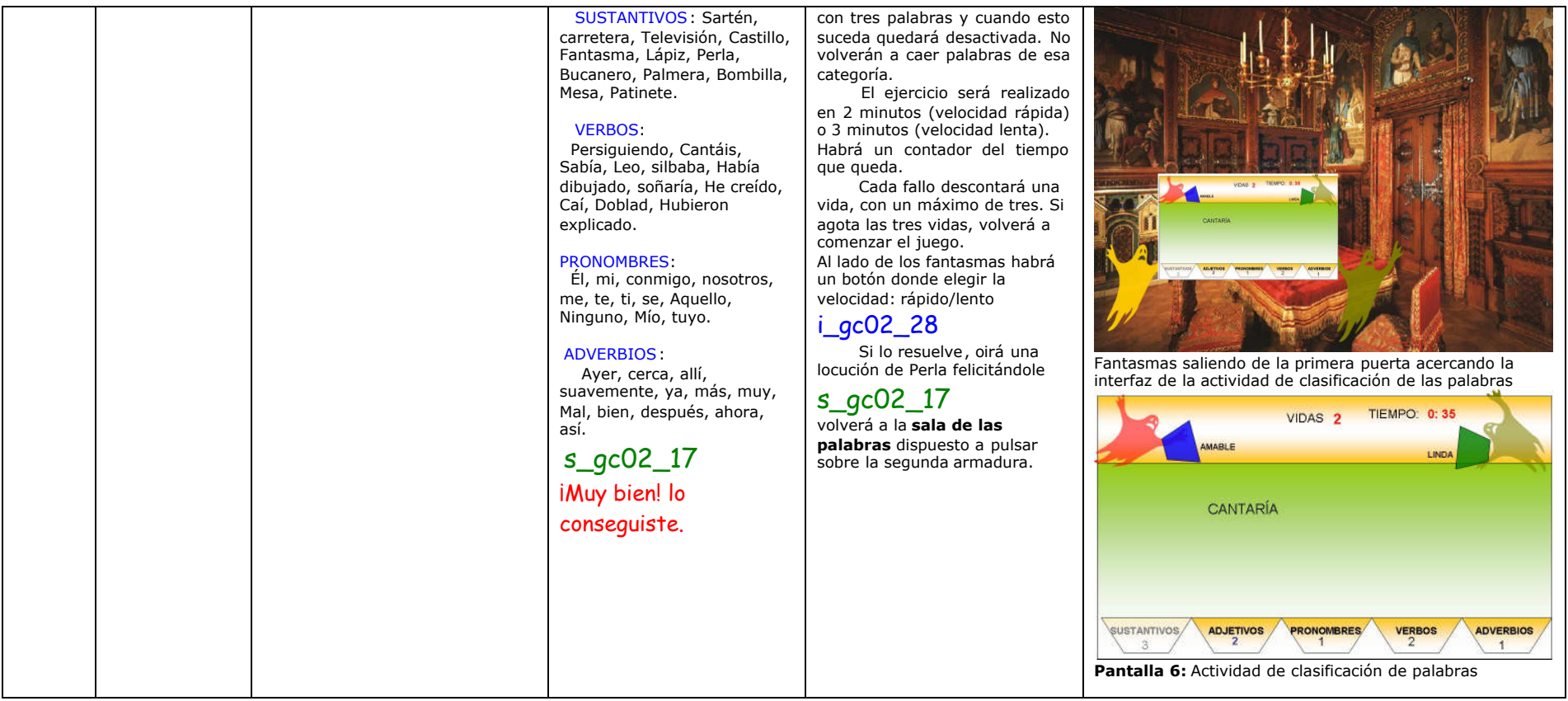

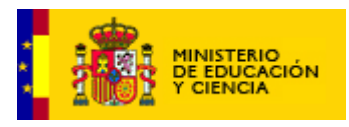

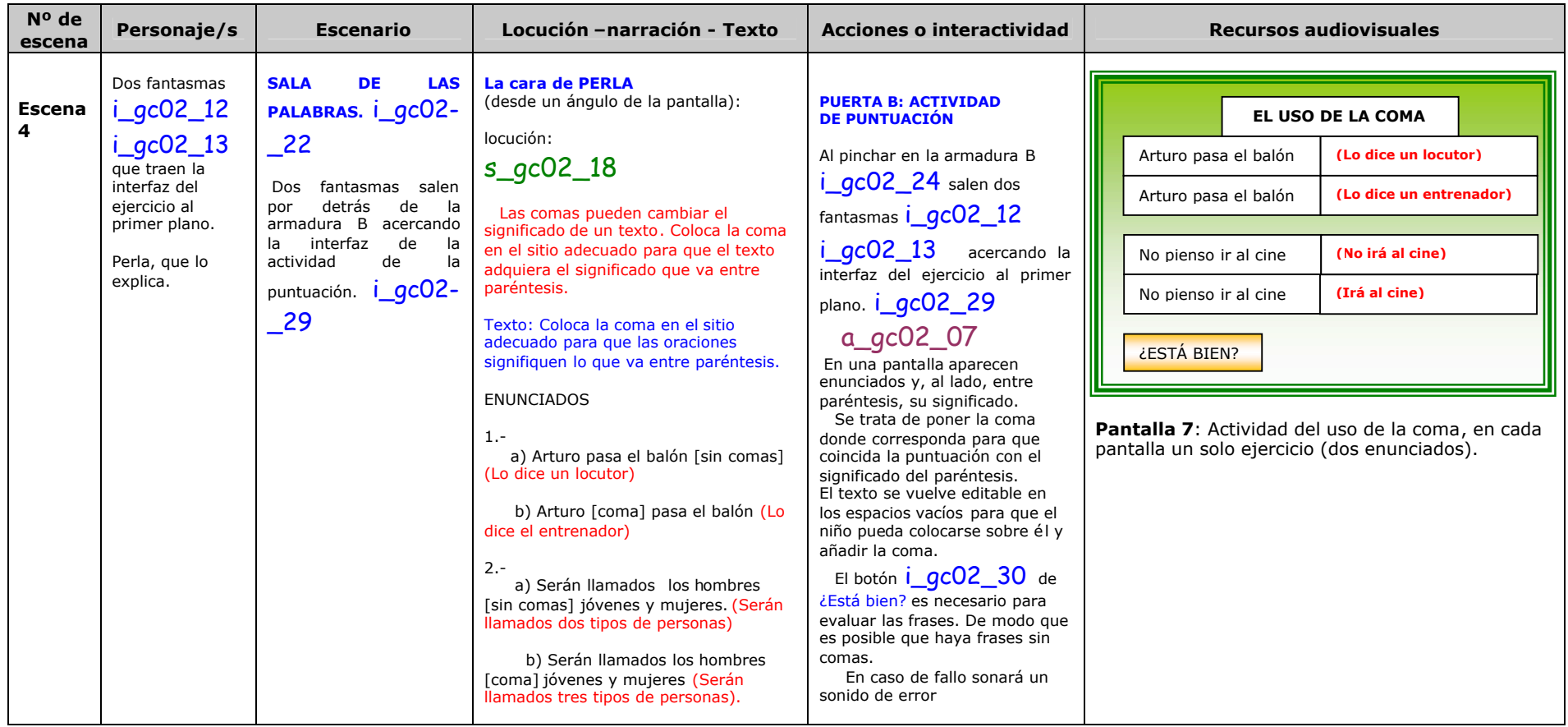

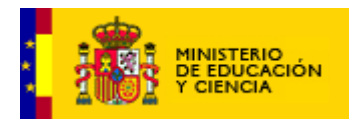

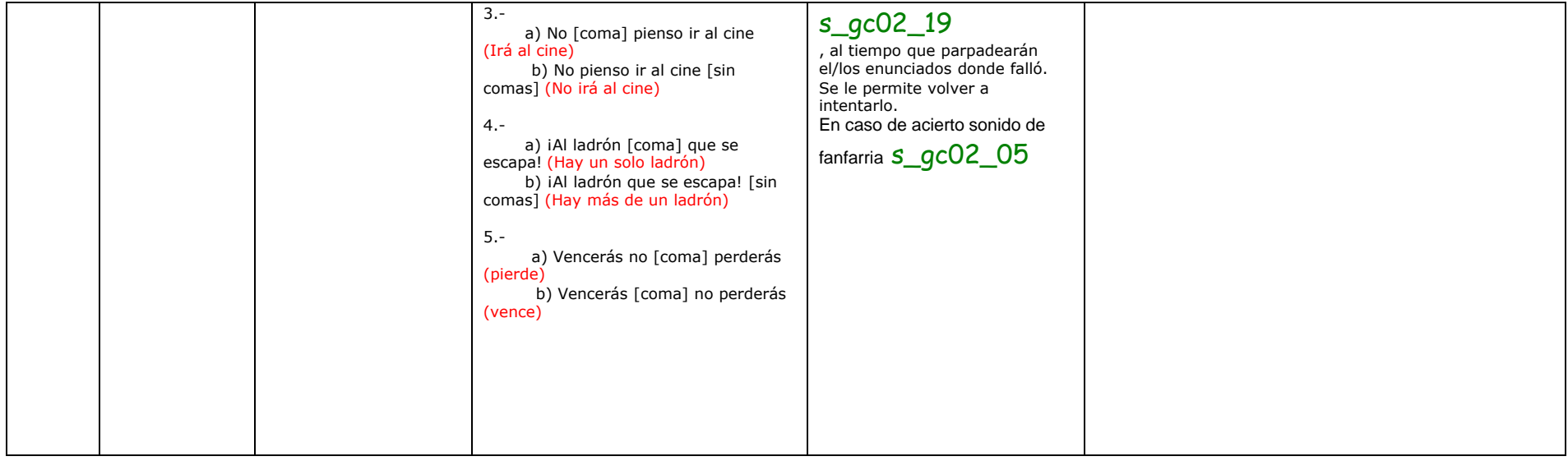

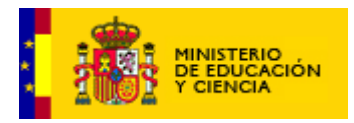

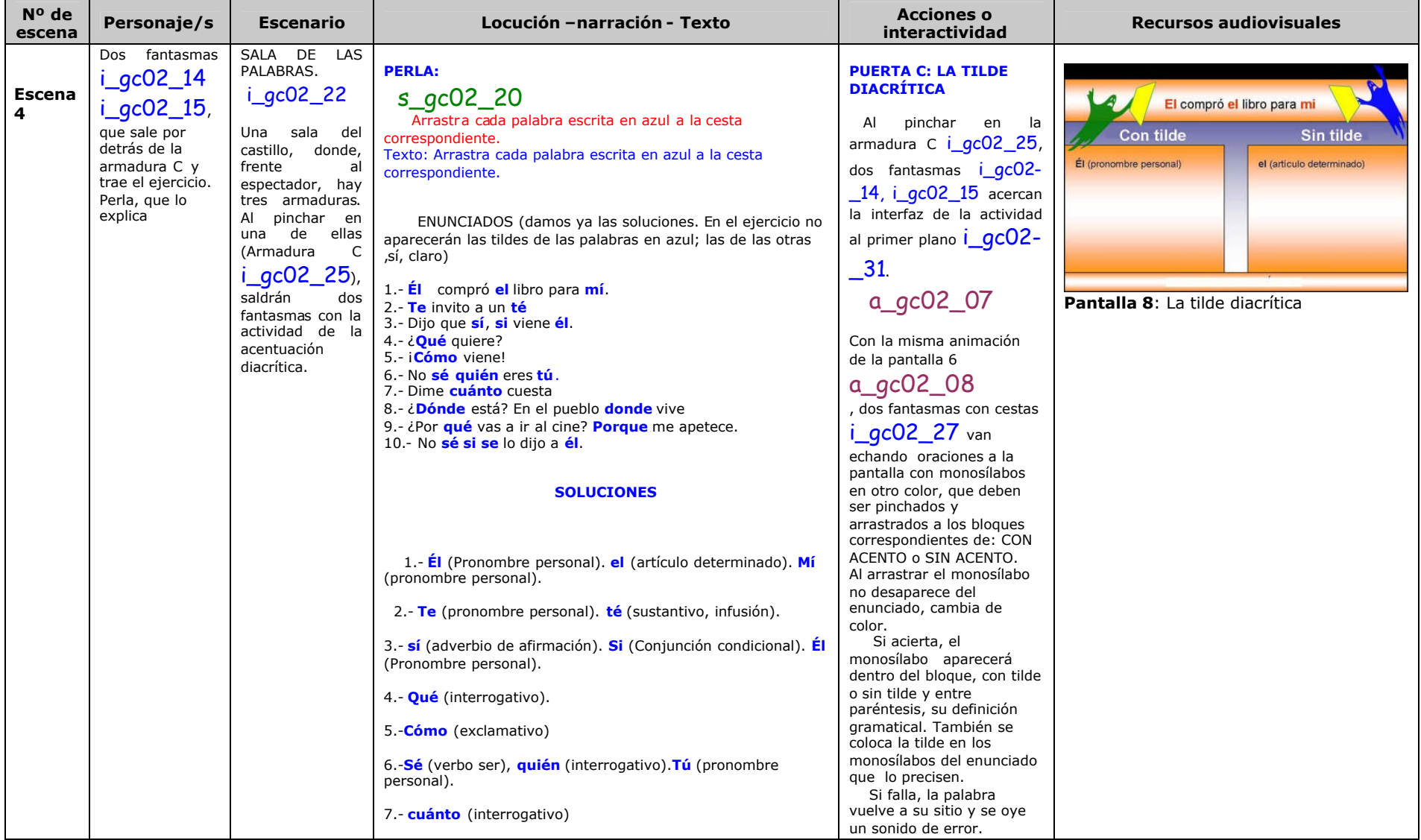

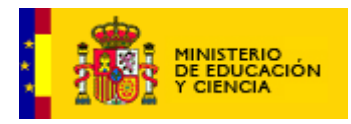

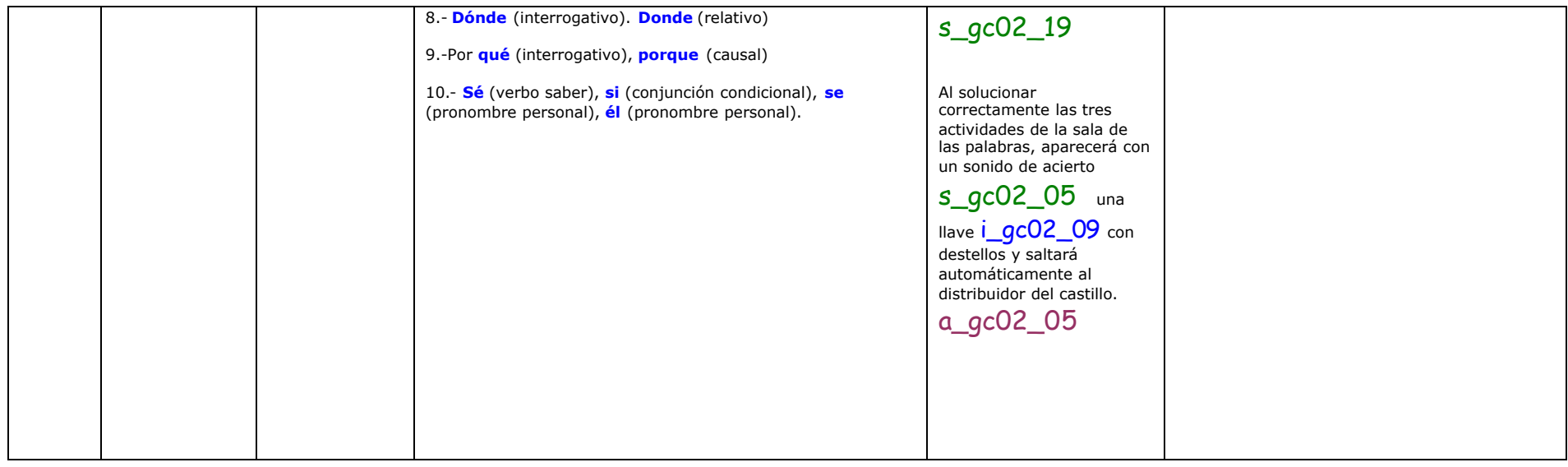

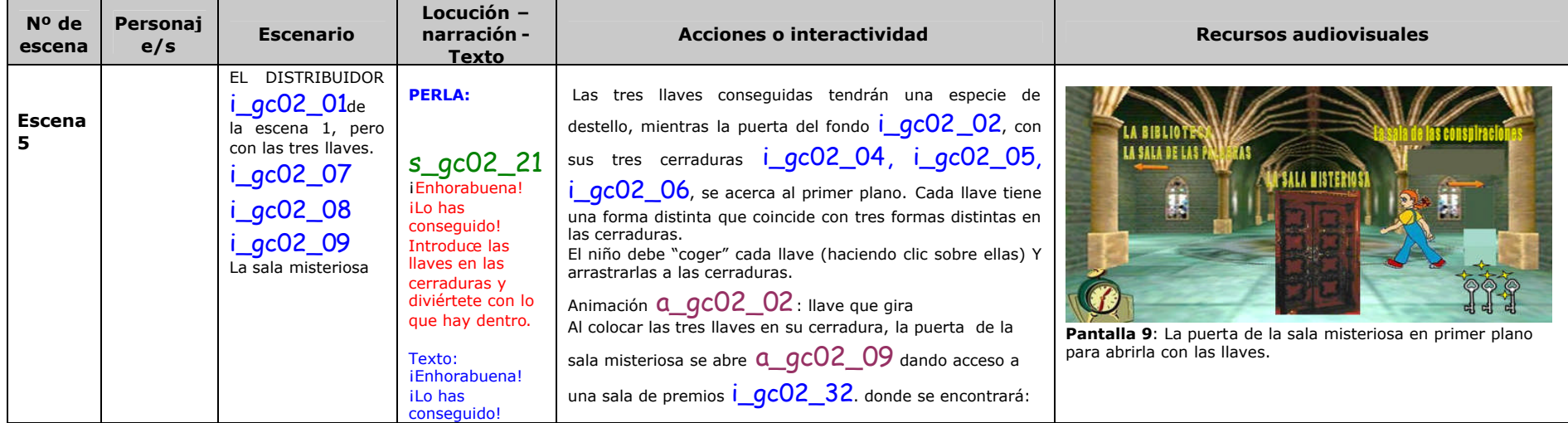

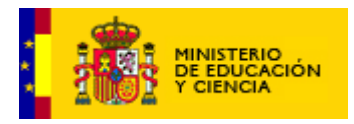

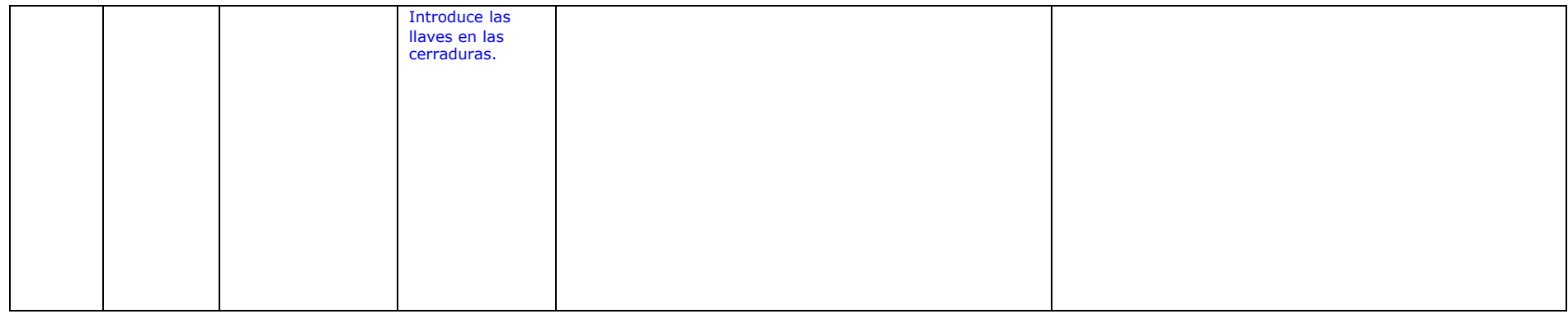

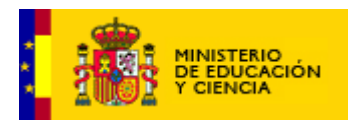

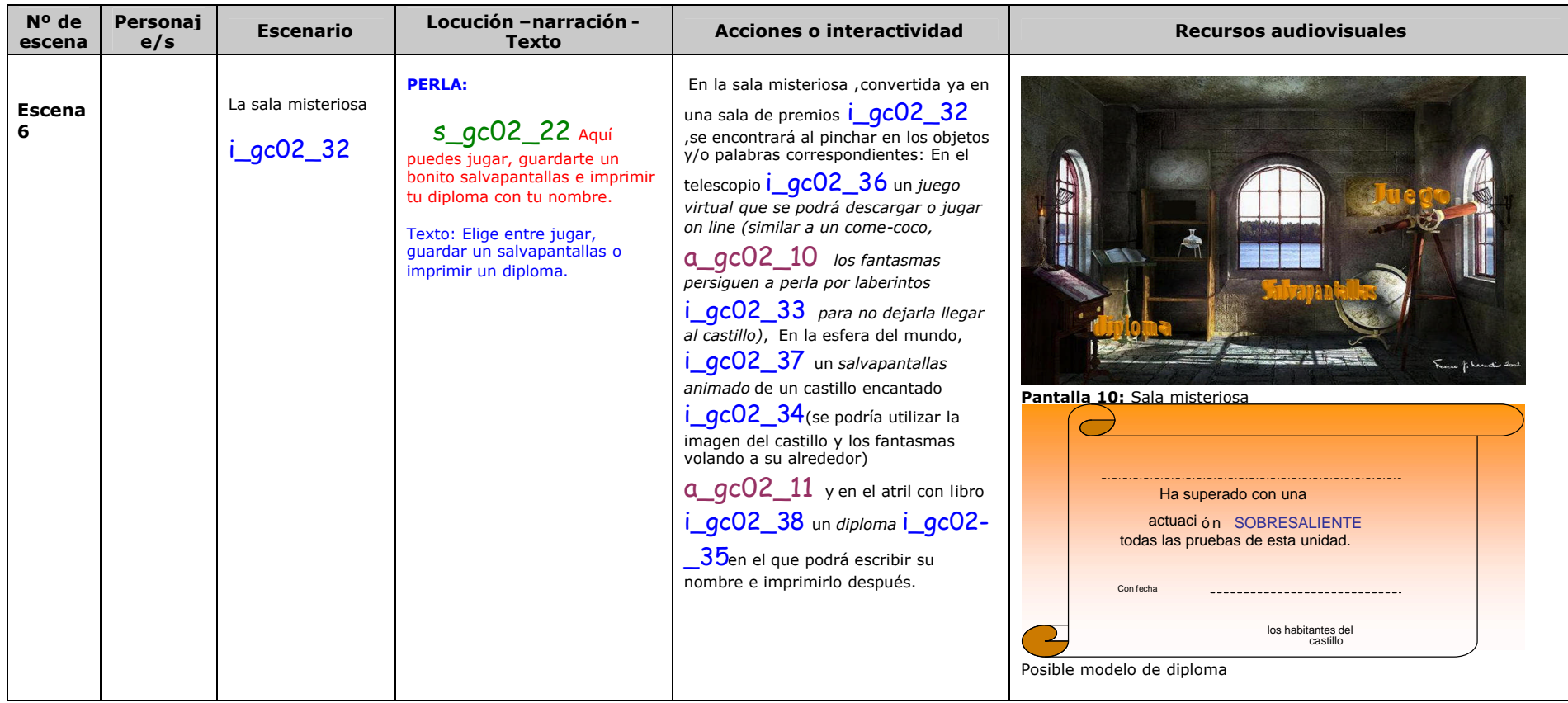